### Számítógépes Grafika

Klár Gergely tremere@elte.hu

Eötvös Loránd Tudományegyetem Informatikai Kar

2010/2011. tavaszi félév

イロト イ押 トイヨ トイヨ トー

<span id="page-0-0"></span>÷.

### Tartalom

### **Adminisztráció**

- **Bemutatkozás és elérhetőségek**
- **Előadás**
- **•** [Gyakorlat](#page-12-0)
- 2 Számítógépes grafika
	- Célia, feladata, területei
	- Megjelenítő eszközök
	- Raszter- és vektorgrafika
	- [3D grafika](#page-48-0)

### 3 Ajánlás

- **•** [Programok](#page-61-0)
- [Honlapok](#page-66-0)
- Könyvek

È.

 $\triangleleft$ 

 $2Q$ 

(ロ) (伊)

Bemutatkozás és elérhetőségek Előadás **[Gyakorlat](#page-12-0)** 

# Tartalom

# **Adminisztráció**

- **Bemutatkozás és elérhetőségek**
- **Előadás**
- **•** [Gyakorlat](#page-12-0)
- Számítógépes grafika
	- Célia, feladata, területei
	- Megjelenítő eszközök
	- Raszter- és vektorgrafika
	- [3D grafika](#page-48-0)

### **Ajánlás**

- **•** [Programok](#page-61-0)
- **[Honlapok](#page-66-0)**
- Könyvek

**K ロ ⊁ K 伊 ⊁ K ミ** 

 $\triangleright$  -4  $\Xi$   $\triangleright$ 

 $2Q$ 

<span id="page-2-0"></span>∍

Bemutatkozás és elérhetőségek Előadás **[Gyakorlat](#page-12-0)** 

### Bemutatkozás és elérhetőségek

- Előadó: Klár Gergely
- **.** Email: tremere@elte.hu
- Szoba: Déli tömb 2.704
- $\bullet$  Fogadóóra: hétfő 16-17

イロト イ押 トイヨ トイヨト

<span id="page-3-0"></span>G.

Bemutatkozás és elérhetőségek Előadás **[Gyakorlat](#page-12-0)** 

# Előadás

### IP-08*x*SZGE, IP-*x*SZGE, *x* ∈{a,c,t,m1}

- **o Tanári szakirányosoknak és minorosoknak:** IP-*x*SZGE/x1, *x* ∈{08t,m1,t} időpont: péntek 10-12
- Keresztféléves óra!
- Előfeltétel: IP-08LA
- Vizsga: Kétalkalmas részvizsga szorgalmi időszakban
- o Kötelező!
- Vizsgaidőszakban: csak pót-részvizsga, és UV-k
- Honlap: *comming soon!*

イロト イ押 トイヨ トイヨト

<span id="page-4-0"></span>つのへ

Bemutatkozás és elérhetőségek Előadás **[Gyakorlat](#page-12-0)** 

# Előadás

- IP-08*x*SZGE, IP-*x*SZGE, *x* ∈{a,c,t,m1}
- **Tanári szakirányosoknak és minorosoknak:** IP-*x*SZGE/x1, *x* ∈{08t,m1,t} időpont: péntek 10-12
- Keresztféléves óra!
- Előfeltétel: IP-08LA
- Vizsga: Kétalkalmas részvizsga szorgalmi időszakban
- o Kötelező!
- Vizsgaidőszakban: csak pót-részvizsga, és UV-k
- Honlap: *comming soon!*

イロト イ押 トイヨ トイヨト

Þ

Bemutatkozás és elérhetőségek Előadás **[Gyakorlat](#page-12-0)** 

# Előadás

- IP-08*x*SZGE, IP-*x*SZGE, *x* ∈{a,c,t,m1}
- **Tanári szakirányosoknak és minorosoknak:** IP-*x*SZGE/x1, *x* ∈{08t,m1,t} időpont: péntek 10-12
- Keresztféléves óra!
- Előfeltétel: IP-08LA
- Vizsga: Kétalkalmas részvizsga szorgalmi időszakban
- o Kötelező!
- Vizsgaidőszakban: csak pót-részvizsga, és UV-k
- Honlap: *comming soon!*

イロト イ押 トイヨ トイヨト

Þ

Bemutatkozás és elérhetőségek Előadás **[Gyakorlat](#page-12-0)** 

# Előadás

- IP-08*x*SZGE, IP-*x*SZGE, *x* ∈{a,c,t,m1}
- **Tanári szakirányosoknak és minorosoknak:** IP-*x*SZGE/x1, *x* ∈{08t,m1,t} időpont: péntek 10-12
- Keresztféléves óra!
- Előfeltétel: IP-08LA
- Vizsga: Kétalkalmas részvizsga szorgalmi időszakban
- o Kötelező!
- Vizsgaidőszakban: csak pót-részvizsga, és UV-k
- Honlap: *comming soon!*

イロト イ押 トイヨ トイヨト

Þ

Bemutatkozás és elérhetőségek Előadás **[Gyakorlat](#page-12-0)** 

# Előadás

- IP-08*x*SZGE, IP-*x*SZGE, *x* ∈{a,c,t,m1}
- **Tanári szakirányosoknak és minorosoknak:** IP-*x*SZGE/x1, *x* ∈{08t,m1,t} időpont: péntek 10-12
- Keresztféléves óra!
- Előfeltétel: IP-08LA
- Vizsga: Kétalkalmas részvizsga szorgalmi időszakban
- o Kötelező!
- Vizsgaidőszakban: csak pót-részvizsga, és UV-k
- Honlap: *comming soon!*

K ロ ⊁ K 倒 ≯ K ヨ ⊁ K ヨ ⊁ …

G.

Bemutatkozás és elérhetőségek Előadás **[Gyakorlat](#page-12-0)** 

# Előadás

- IP-08*x*SZGE, IP-*x*SZGE, *x* ∈{a,c,t,m1}
- **Tanári szakirányosoknak és minorosoknak:** IP-*x*SZGE/x1, *x* ∈{08t,m1,t} időpont: péntek 10-12
- Keresztféléves óra!
- Előfeltétel: IP-08LA
- Vizsga: Kétalkalmas részvizsga szorgalmi időszakban
- Kötelező!
- Vizsgaidőszakban: csak pót-részvizsga, és UV-k
- Honlap: *comming soon!*

K ロ ⊁ K 倒 ≯ K ヨ ⊁ K ヨ ⊁ …

G.

Bemutatkozás és elérhetőségek Előadás **[Gyakorlat](#page-12-0)** 

# Előadás

- IP-08*x*SZGE, IP-*x*SZGE, *x* ∈{a,c,t,m1}
- **Tanári szakirányosoknak és minorosoknak:** IP-*x*SZGE/x1, *x* ∈{08t,m1,t} időpont: péntek 10-12
- Keresztféléves óra!
- Előfeltétel: IP-08LA
- Vizsga: Kétalkalmas részvizsga szorgalmi időszakban
- Kötelező!
- Vizsgaidőszakban: csak pót-részvizsga, és UV-k
- Honlap: *comming soon!*

K ロ ⊁ K 倒 ≯ K ヨ ⊁ K ヨ ⊁ …

G.

Bemutatkozás és elérhetőségek Előadás **[Gyakorlat](#page-12-0)** 

# Előadás

- IP-08*x*SZGE, IP-*x*SZGE, *x* ∈{a,c,t,m1}
- **Tanári szakirányosoknak és minorosoknak:** IP-*x*SZGE/x1, *x* ∈{08t,m1,t} időpont: péntek 10-12
- Keresztféléves óra!
- Előfeltétel: IP-08LA
- Vizsga: Kétalkalmas részvizsga szorgalmi időszakban
- Kötelező!
- Vizsgaidőszakban: csak pót-részvizsga, és UV-k
- Honlap: *comming soon!*

K ロ ⊁ K 倒 ≯ K ヨ ⊁ K ヨ ⊁ …

<span id="page-11-0"></span>G.

Bemutatkozás és elérhetőségek Előadás **[Gyakorlat](#page-12-0)** 

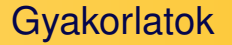

- IP-08*x*SZGG
- **Keresztféléves óra!**
- Előfeltétel: IP-08LA, IP-08xPNY1
- Az előadás és a gyakorlat nem előfeltételei egymásnak.

イロト イ押 トイヨ トイヨ トー

<span id="page-12-0"></span>G.

Célia, feladata, területei Megjelenítő eszközök Raszter- és vektorgrafika [3D grafika](#page-48-0)

# Tartalom

### Adminisztráció

- **·** Bemutatkozás és elérhetőségek
- Előadás  $\Box$
- **[Gyakorlat](#page-12-0)**
- 2 Számítógépes grafika
	- Célia, feladata, területei
	- Megjelenítő eszközök
	- Raszter- és vektorgrafika
	- [3D grafika](#page-48-0)

### **Ajánlás**

- $\bullet$ [Programok](#page-61-0)
- [Honlapok](#page-66-0)  $\bullet$
- Könyvek

**K ロ ⊁ K 伊 ⊁ K ミ** 

<span id="page-13-0"></span> $\triangleright$  -4  $\Xi$   $\triangleright$ 

Célja, feladata, területei Megjelenítő eszközök Raszter- és vektorgrafika [3D grafika](#page-48-0)

## Számítógépes grafika

#### • Az informatika tudomány egy ága

**• Feladata: Vizuális anyagok előállítása, elemzése és** manipulálása

イロト イ押ト イヨト イヨト

<span id="page-14-0"></span>G.

Célja, feladata, területei Megjelenítő eszközök Raszter- és vektorgrafika [3D grafika](#page-48-0)

# Számítógépes grafika

- Az informatika tudomány egy ága
- **Feladata: Vizuális anyagok előállítása, elemzése és** manipulálása

イロト イ押 トイヨ トイヨト

<span id="page-15-0"></span>G.

Célia, feladata, területei Megjelenítő eszközök Raszter- és vektorgrafika 3D grafika

### Képmanipulálás

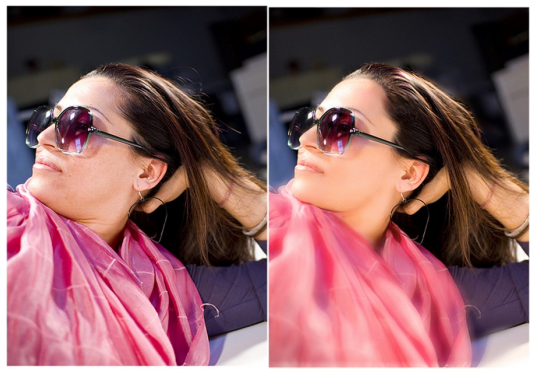

Brandon Christopher Warren, flickr

メロトメ 御 トメ 君 トメ 君 トー

÷.

Célia, feladata, területei Megjelenítő eszközök Raszter- és vektorgrafika 3D grafika

### Képmanipulálás

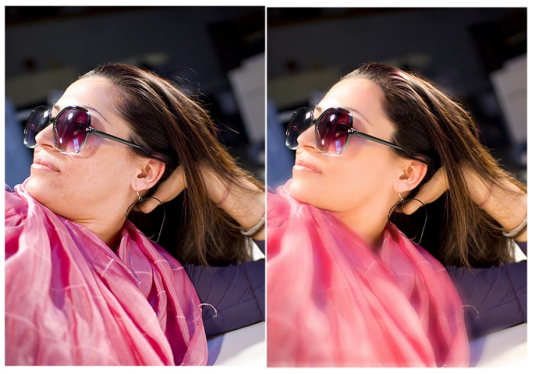

Brandon Christopher Warren, flickr

#### Nem része a félév anyagának

 $A \equiv \lambda + \sqrt{2} \lambda + \sqrt{2} \lambda + \sqrt{2} \lambda$ 

 $QQ$ 

ă

Célja, feladata, területei Megjelenítő eszközök Raszter- és vektorgrafika [3D grafika](#page-48-0)

# Képfeldolgozás és képelemzés

#### • Képfeldolgozás

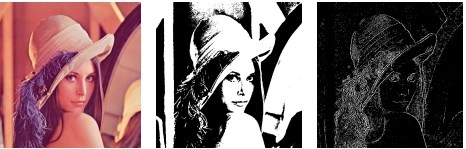

#### • Képelemzés

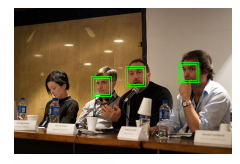

#### · Id. Csetverikov Dmitrij óráit

**K ロ ⊁ K 倒 ≯ K ミ ⊁ K ミ ≯** 

Célja, feladata, területei Megjelenítő eszközök Raszter- és vektorgrafika [3D grafika](#page-48-0)

# Képfeldolgozás és képelemzés

#### • Képfeldolgozás

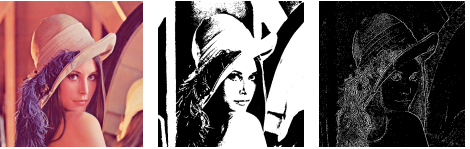

#### **·** Képelemzés

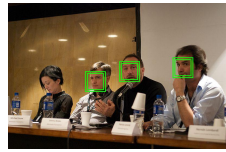

#### e Murch and OpenCV

#### · Id. Csetverikov Dmitrij óráit

**←ロト ←何ト ← ヨ** 

 $\triangleright$  ,  $\triangleleft$  ,  $\Xi$  ,  $\triangleright$ 

Célja, feladata, területei Megjelenítő eszközök Raszter- és vektorgrafika [3D grafika](#page-48-0)

# Képfeldolgozás és képelemzés

#### • Képfeldolgozás

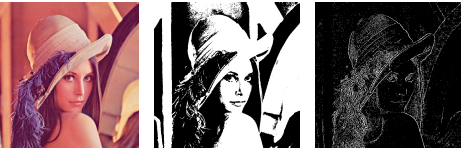

**·** Képelemzés

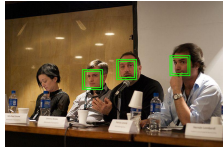

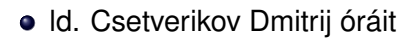

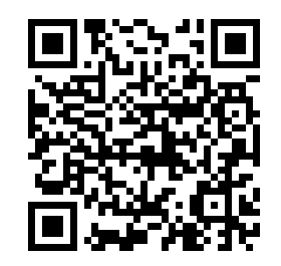

B  $\mathbb{R}^n$  $\sim$ 

 $QQ$ 

イロト イ伊ト イミ

Célia, feladata, területei Megjelenítő eszközök Raszter- és vektorgrafika 3D grafika

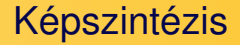

- · Cél: egy két- vagy háromdimenziós "világról" képet előállítani
- **Bemenet: a virtuális világ modellje**  $\rightarrow$  Kimenet: kép

イロト イ押ト イヨト イヨト

G.

Célia, feladata, területei Megjelenítő eszközök Raszter- és vektorgrafika 3D grafika

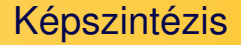

- · Cél: egy két- vagy háromdimenziós "világról" képet előállítani
- **·** Bemenet: a virtuális világ modellje  $\rightarrow$  Kimenet: kép

1. előadás

イロト イ押 トイヨ トイヨ トー

G.

Célja, feladata, területei Megjelenítő eszközök Raszter- és vektorgrafika [3D grafika](#page-48-0)

### 2D: Modell  $\rightarrow$  Kép

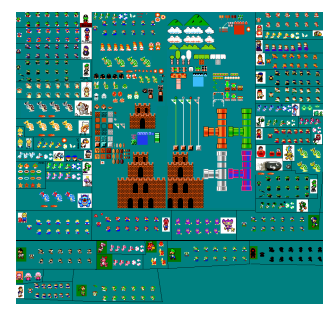

イロトメ都トメモトメモトン

 $\equiv$ 

Célja, feladata, területei Megjelenítő eszközök Raszter- és vektorgrafika [3D grafika](#page-48-0)

### 2D: Modell  $\rightarrow$  Kép

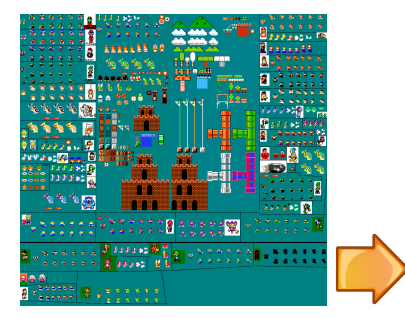

イロトメ都トメモトメモトン

 $\equiv$ 

Célja, feladata, területei Megjelenítő eszközök Raszter- és vektorgrafika [3D grafika](#page-48-0)

### 2D: Modell  $\rightarrow$  Kép

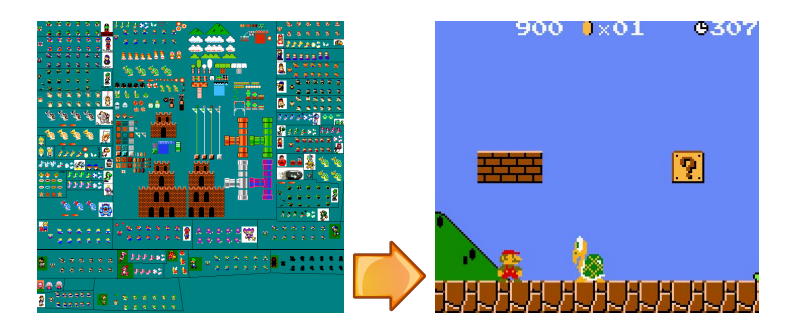

イロト イ押 トイヨ トイヨ トー

÷.

Célia, feladata, területei Megjelenítő eszközök Raszter- és vektorgrafika 3D grafika

### 3D: Modell  $\rightarrow$  Kép

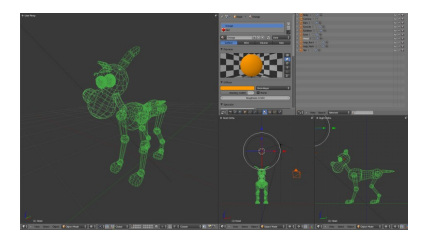

イロトメ都トメモトメモトー

÷.

Célia, feladata, területei Megjelenítő eszközök Raszter- és vektorgrafika 3D grafika

### 3D: Modell  $\rightarrow$  Kép

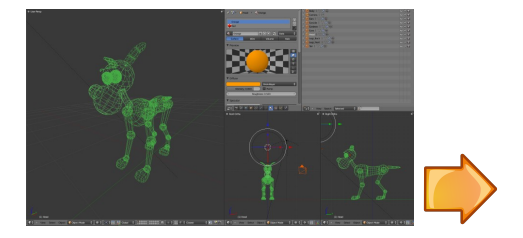

イロトメ都トメモトメモトー

÷.

Célia, feladata, területei Megjelenítő eszközök Raszter- és vektorgrafika 3D grafika

### 3D: Modell → Kép

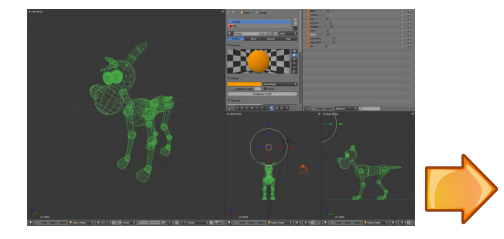

#### (pics/Pedro.u3d)

イロト イ部 トイモト イモトー

÷.

Célia, feladata, területei Megjelenítő eszközök Raszter- és vektorgrafika [3D grafika](#page-48-0)

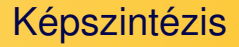

### Kérdések:

- $\bullet$  Hogyan írjuk le a világot? Modellezés
- $\bullet$  Hogyan számítjuk ki a képet? Algoritmusok
- $\bullet$  Hogyan jelenítjük meg azt? Eszközök

イロト イ押ト イヨト イヨト

G.

Célia, feladata, területei Megjelenítő eszközök Raszter- és vektorgrafika [3D grafika](#page-48-0)

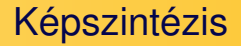

### Kérdések:

- $\bullet$  Hogyan írjuk le a világot? Modellezés
- Hogyan számítjuk ki a képet? Algoritmusok
- Hogyan jelenítjük meg azt? Eszközök

イロト イ押 トイヨ トイヨ トー

G.

Célia, feladata, területei Megjelenítő eszközök Raszter- és vektorgrafika [3D grafika](#page-48-0)

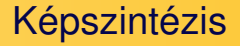

Kérdések:

- $\bullet$  Hogyan írjuk le a világot? Modellezés
- Hogyan számítjuk ki a képet? Algoritmusok
- Hogyan jelenítjük meg azt? Eszközök

イロト イ押 トイヨ トイヨト

G.

Célja, feladata, területei Megjelenítő eszközök Raszter- és vektorgrafika [3D grafika](#page-48-0)

### **Eszközök**

#### Oszciloszkóp

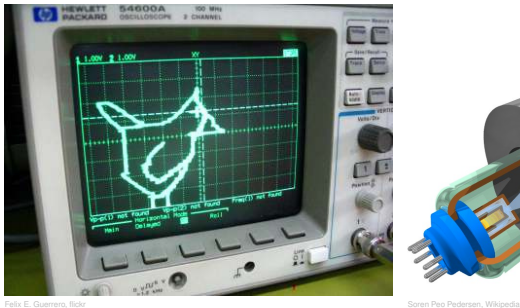

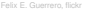

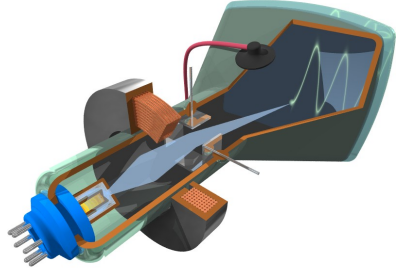

イロト イ部 トイモト イモトー

<span id="page-32-0"></span> $\equiv$ 

Célja, feladata, területei Megjelenítő eszközök Raszter- és vektorgrafika [3D grafika](#page-48-0)

# **Eszközök**

#### Sutherland - Sketchpad, 1963

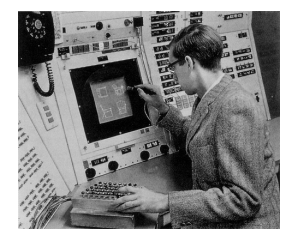

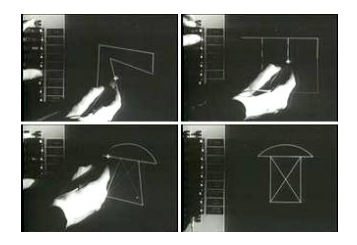

ス ヨート

- $\bullet$  a CAD alkalmazások őse
- $\bullet$  1024x1024-es kijelző
- $\bullet$  fényceruzával + 40 nyomógombbal volt vezérelhető
- $\bullet$  bevezette a kényszer alapú rajzolást: vízszintes, függőleges, merőleges, stb. (ロ ) (伊 )

**Eszközök** 

#### CRT monitor

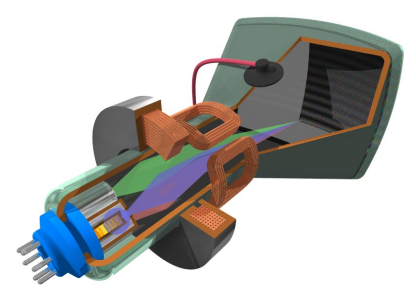

Célja, feladata, területei Megjelenítő eszközök Raszter- és vektorgrafika

[3D grafika](#page-48-0)

Soren Peo Pedersen, Wikipedia

イロトメ都トメモトメモトー

÷.

**Eszközök** 

#### Célja, feladata, területei Megjelenítő eszközök Raszter- és vektorgrafika [3D grafika](#page-48-0)

#### LCD monitor

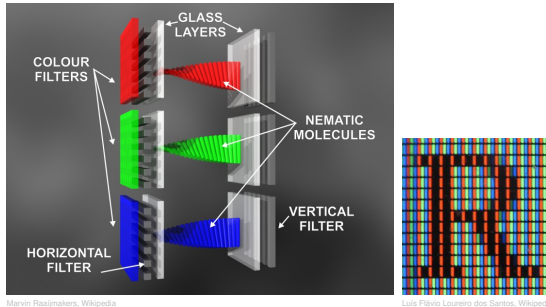

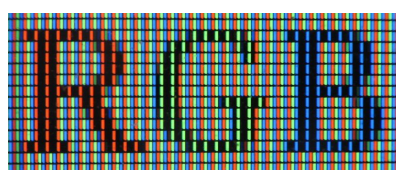

イロト イ押 トイヨ トイヨ トー

 $\equiv$ 

Célia, feladata, területei Megjelenítő eszközök Raszter- és vektorgrafika 3D grafika

# Eszközök

#### 3D monitorok

#### • Stereoscopy Mást lát a két szem, nincs mozgás parallaxis

- Head Mounted Display
- Shutter glasses
- · Polarizált lencséjű szemüveg

#### • Autostereoscopy Nem kell hozzá külön eszköz a felhasználó részéről

- 
- 

イロト イ押 トイヨ トイヨ トー

B

Célia, feladata, területei Megjelenítő eszközök Raszter- és vektorgrafika 3D grafika

# Eszközök

#### 3D monitorok

#### • Stereoscopy Mást lát a két szem, nincs mozgás parallaxis

- Head Mounted Display
- Shutter glasses
- · Polarizált lencséjű szemüveg

#### • Autostereoscopy

Nem kell hozzá külön eszköz a felhasználó részéről

- 
- 

イロト イ押 トイヨ トイヨ トー

B

Célia, feladata, területei Megjelenítő eszközök Raszter- és vektorgrafika 3D grafika

### **Eszközök**

#### 3D monitorok

#### • Stereoscopy Mást lát a két szem, nincs mozgás parallaxis

- Head Mounted Display
- Shutter glasses
- · Polarizált lencséjű szemüveg

#### • Autostereoscopy

Nem kell hozzá külön eszköz a felhasználó részéről

- 
- 

イロト イ押 トイヨ トイヨ トー

B

Célia, feladata, területei Megjelenítő eszközök Raszter- és vektorgrafika 3D grafika

# **Eszközök**

#### 3D monitorok

#### • Stereoscopy Mást lát a két szem, nincs mozgás parallaxis

- Head Mounted Display
- Shutter glasses
- · Polarizált lencséjű szemüveg

#### • Autostereoscopy

Nem kell hozzá külön eszköz a felhasználó részéről

- 
- 

イロト イ押 トイヨ トイヨ トー

B

Célja, feladata, területei Megjelenítő eszközök Raszter- és vektorgrafika 3D grafika

# **Eszközök**

#### 3D monitorok

#### • Stereoscopy Mást lát a két szem, nincs mozgás parallaxis

- Head Mounted Display
- Shutter glasses
- · Polarizált lencséjű szemüveg

#### • Autostereoscopy Nem kell hozzá külön eszköz a felhasználó részéről

- Parallax barrier
- · Lenticular lens

イロト イ押 トイヨ トイヨト

Þ

Célja, feladata, területei Megjelenítő eszközök Raszter- és vektorgrafika 3D grafika

# **Eszközök**

#### 3D monitorok

#### • Stereoscopy Mást lát a két szem, nincs mozgás parallaxis

- Head Mounted Display
- Shutter glasses
- · Polarizált lencséjű szemüveg

#### • Autostereoscopy Nem kell hozzá külön eszköz a felhasználó részéről

- Parallax barrier
- · Lenticular lens

イロト イ押 トイヨ トイヨト

Þ

Célja, feladata, területei Megjelenítő eszközök Raszter- és vektorgrafika 3D grafika

### **Eszközök**

#### 3D monitorok

#### • Stereoscopy Mást lát a két szem, nincs mozgás parallaxis

- Head Mounted Display
- Shutter glasses
- · Polarizált lencséjű szemüveg

#### • Autostereoscopy Nem kell hozzá külön eszköz a felhasználó részéről

- Parallax barrier
- Lenticular lens

イロト イ押 トイヨ トイヨト

Þ

Célja, feladata, területei Megjelenítő eszközök Raszter- és vektorgrafika 3D grafika

# és még...

- nyomtatók
- 3D nyomtatók
- plotterek
- · OLED kijelzők
- · projektorok

 $A \equiv \lambda + \sqrt{2} \lambda + \sqrt{2} \lambda + \sqrt{2} \lambda$ 

÷.

Rasztergrafika

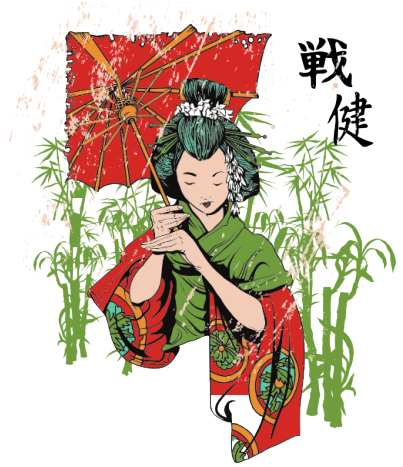

メロトメ部 トメミトメミト

 $290$ 

<span id="page-44-0"></span>ă

Célja, feladata, területei

Raszter- és vektorgrafika

Megjelenítő eszközök

3D grafika

Rasztergrafika

Célja, feladata, területei Megjelenítő eszközök Raszter- és vektorgrafika 3D grafika

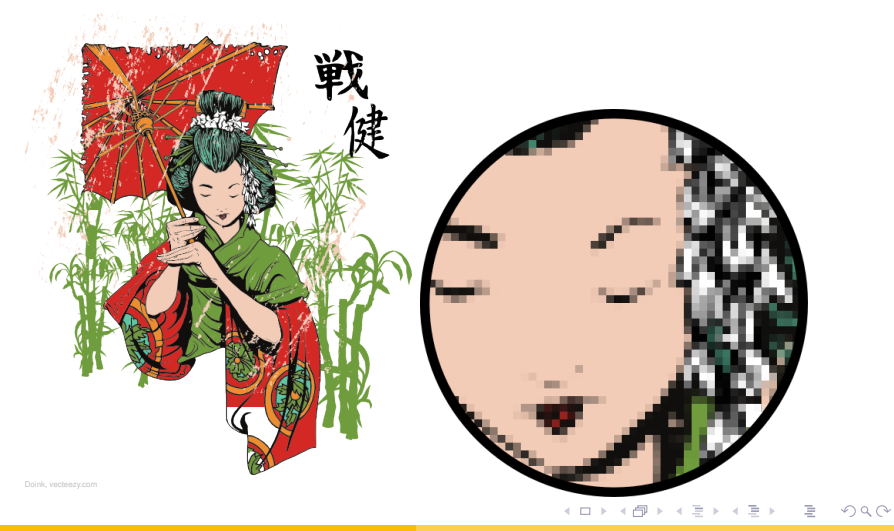

<span id="page-45-0"></span>1. előadás

Vektorgrafika

![](_page_46_Picture_2.jpeg)

Doink vecteezy.com

メロトメ部 トメミトメミト

 $290$ 

ă

Célja, feladata, területei

Raszter- és vektorgrafika

Megjelenítő eszközök

3D grafika

Vektorgrafika

Célja, feladata, területei Megjelenítő eszközök Raszter- és vektorgrafika 3D grafika

![](_page_47_Picture_3.jpeg)

1. előadás

Modellezés

#### **• Geometriai modellek**

- Optikai paraméterek
- **Textúrák**
- $\bullet$  *mind lehet generált, mért,*  $f$ ényképezet, stb.

![](_page_48_Picture_6.jpeg)

**K ロ ト イ 伊 ト イ ヨ** 

 $\mathbf{F} \rightarrow \mathbb{R}$ 

 $QQ$ 

<span id="page-48-0"></span>B

Célja, feladata, területei Megjelenítő eszközök Raszter- és vektorgrafika

[3D grafika](#page-51-0)

Modellezés

- **Geometriai modellek**
- $\bullet$  Optikai paraméterek
- **Textúrák**
- $\bullet$  *mind lehet generált, mért,*  $f$ ényképezet, stb.

![](_page_49_Figure_6.jpeg)

**K ロ ト K 伊 ト K** 

F.

 $\mathbb{R}^2$  $\prec$ 

 $\equiv$   $\rightarrow$ ă  $QQ$ 

Célja, feladata, területei Megjelenítő eszközök Raszter- és vektorgrafika

[3D grafika](#page-51-0)

Célja, feladata, területei Megjelenítő eszközök Raszter- és vektorgrafika [3D grafika](#page-51-0)

### Modellezés

- **Geometriai modellek**
- $\bullet$  Optikai paraméterek
- **•** Textúrák
- $\bullet$  *mind lehet generált, mért,*  $f$ ényképezet, stb.

![](_page_50_Picture_7.jpeg)

**K ロ ▶ K 伊 ▶ K ヨ** 

 $\bar{\Xi}$ 

 $|b| = 4$ 

Célja, feladata, területei Megjelenítő eszközök Raszter- és vektorgrafika [3D grafika](#page-48-0)

### Modellezés

- Geometriai modellek
- $\bullet$  Optikai paraméterek
- **Textúrák**
- $\bullet$  *mind lehet generált, mért, fenyk ´ epezet, stb. ´*

 $\mathbf{F} \rightarrow \mathbb{R}$ 

G.

<span id="page-51-0"></span> $2Q$ 

**K ロ ⊁ K 伊 ⊁ K ミ** 

Célia, feladata, területei Megjelenítő eszközök Raszter- és vektorgrafika 3D grafika

# **Algoritmusok**

#### Megközelítési módok

- · Sugárkövetés
- · Inkrementális képszintézis

#### Fényjelenségek

- 
- 
- 
- 

イロト イ押 トイヨ トイヨ トー

 $\equiv$ 

Célia, feladata, területei Megjelenítő eszközök Raszter- és vektorgrafika [3D grafika](#page-48-0)

# Algoritmusok

#### Megközelítési módok

- **·** Sugárkövetés
- **· Inkrementális képszintézis**

#### Fényjelenségek

- 
- 
- 
- 

![](_page_53_Picture_11.jpeg)

イロト イ押 トイヨ トイヨ トー

 $\equiv$ 

Célia, feladata, területei Megjelenítő eszközök Raszter- és vektorgrafika 3D grafika

# **Algoritmusok**

#### Megközelítési módok

- · Sugárkövetés
- · Inkrementális képszintézis

#### Fényjelenségek

- 
- 
- 
- 

![](_page_54_Picture_11.jpeg)

**K ロ ⊁ K 倒 ≯ K ミ ⊁ K ミ ≯** 

Célia, feladata, területei Megjelenítő eszközök Raszter- és vektorgrafika 3D grafika

# Algoritmusok

#### Megközelítési módok

- · Sugárkövetés
- · Inkrementális képszintézis

#### Fényjelenségek

- · Tükröződés, fénytörés
- Vetett árnyékok
- **Globális illumináció**
- **Térfogati jelenségek**

(ロ ) (伊 )

E  $\triangleright$  -4  $\Xi$   $\triangleright$ 

 $\sim$ 

Célia, feladata, területei Megjelenítő eszközök Raszter- és vektorgrafika [3D grafika](#page-48-0)

# Algoritmusok

#### Megközelítési módok

- Sugárkövetés
- **·** Inkrementális képszintézis

#### Fénvielenségek

- · Tükröződés, fénytörés
- Vetett árnyékok  $\bullet$
- $\circ$  Globális illumináció
- **o Térfogati jelenségek**

![](_page_56_Picture_11.jpeg)

É

 $\sim$  $\mathbf{p}$  $\prec$  B

 $2Q$ 

(ロ ) (伊 )

Célia, feladata, területei Megjelenítő eszközök Raszter- és vektorgrafika [3D grafika](#page-48-0)

# Algoritmusok

#### Megközelítési módok

- Sugárkövetés
- **·** Inkrementális képszintézis

#### Fénvielenségek

- Tükröződés, fénytörés
- Vetett árnyékok
- $\circ$  Globális illumináció
- **o Térfogati jelenségek**

![](_page_57_Picture_11.jpeg)

È.

 $2Q$ 

(ロ ) (伊 )

 $\rightarrow$ €  $\mathbf{p}$  $\triangleleft$ 

Célia, feladata, területei Megjelenítő eszközök Raszter- és vektorgrafika 3D grafika

# Algoritmusok

#### Megközelítési módok

- · Sugárkövetés
- · Inkrementális képszintézis

#### Fénvielenségek

- · Tükröződés, fénytörés
- Vetett árnyékok
- Globális illumináció
- **Térfogati jelenségek**

![](_page_58_Picture_11.jpeg)

 $\bar{\pi}$ 

 $2Q$ 

(ロ ) (伊 )

 $\rightarrow$ Ξ  $\mathbf{p}$  $\triangleleft$ 

Célia, feladata, területei Megjelenítő eszközök Raszter- és vektorgrafika [3D grafika](#page-48-0)

# Algoritmusok

#### Megközelítési módok

- Sugárkövetés
- **·** Inkrementális képszintézis

#### Fényjelenségek

- Tükröződés, fénytörés
- Vetett árnyékok
- **Globális illumináció**
- **Térfogati jelenségek**

![](_page_59_Picture_11.jpeg)

 $\rightarrow$ €  $\mathbf{p}$  $\triangleleft$ 

È.

 $2Q$ 

(ロ) (伊)

[Programok](#page-61-0) [Honlapok](#page-66-0) Könvvek

# Tartalom

### **Adminisztráció**

- **·** Bemutatkozás és elérhetőségek
- Előadás  $\Box$
- **•** [Gyakorlat](#page-12-0)
- Számítógépes grafika
	- Célia, feladata, területei
	- Megjelenítő eszközök
	- Raszter- és vektorgrafika  $\color{black} \bullet$
	- [3D grafika](#page-48-0)

### 3 Ajánlás

- **•** [Programok](#page-61-0)
- [Honlapok](#page-66-0)
- Könyvek

**←ロト ←何ト ← ヨ** 

 $\triangleright$  -4  $\Xi$   $\triangleright$ 

 $2Q$ 

<span id="page-60-0"></span>∍

Programok Honlapok Könyvek

### blender

![](_page_61_Picture_3.jpeg)

#### http://www.blender.org

1. előadás

<span id="page-61-0"></span>イロトメ 御 トメ ミトメ ミトリ (毛)

Programok Honlapok Könyvek

### Autodesk Maya & 3D Studio Max

![](_page_62_Picture_3.jpeg)

Maya

![](_page_62_Picture_5.jpeg)

3D Studio Max

 $A \equiv \lambda + \sqrt{2} \lambda + \sqrt{2} \lambda + \sqrt{2} \lambda$ 

 $QQ$ 

<span id="page-62-0"></span>E

Programok Honlapok Könyvek

### **PovRay**

![](_page_63_Picture_3.jpeg)

Isima Vivas Pigueres, www.ignorancia.org

#### http://www.povray.org/  $(0)$   $(0)$

1. előadás

경기 시중에 있을

 $2990$ 

Programok Honlapok Könyvek

### sculptris

![](_page_64_Picture_3.jpeg)

#### http://www.sculptris.com

1. előadás

イロトメ 御 トメ 差 トメ 差 トー

÷.

[Programok](#page-61-0) [Honlapok](#page-66-0) Könyvek

### Google SketchUp

![](_page_65_Figure_3.jpeg)

[Programok](#page-61-0) [Honlapok](#page-69-0) Könvvek

# Honlapok

#### http://www.gamedev.net/ Cikkek, fórumok

- http://nehe.gamedev.net/ OpenGL *tutorial*-ok
- http://developer.nvidia.com/page/home.html Könyvek, cikkek, leírások, SDK-k
- http://portal.acm.org/portal.cfm Tudományos cikk adatbázis, nem csak grafikáról (A cikkek csak egyetemi hálózatból tölthetők le)

イロト イ押 トイヨ トイヨト

<span id="page-66-0"></span>つのへ

[Programok](#page-61-0) [Honlapok](#page-69-0) Könvvek

# Honlapok

- http://www.gamedev.net/ Cikkek, fórumok
- http://nehe.gamedev.net/ OpenGL *tutorial*-ok
- http://developer.nvidia.com/page/home.html Könyvek, cikkek, leírások, SDK-k
- http://portal.acm.org/portal.cfm Tudományos cikk adatbázis, nem csak grafikáról (A cikkek csak egyetemi hálózatból tölthetők le)

イロト イ押 トイヨ トイヨト

つのへ

[Programok](#page-61-0) [Honlapok](#page-69-0) Könvvek

# Honlapok

- http://www.gamedev.net/ Cikkek, fórumok
- http://nehe.gamedev.net/ OpenGL *tutorial*-ok
- http://developer.nvidia.com/page/home.html Könyvek, cikkek, leírások, SDK-k
- http://portal.acm.org/portal.cfm Tudományos cikk adatbázis, nem csak grafikáról (A cikkek csak egyetemi hálózatból tölthetők le)

イロト イ押 トイヨ トイヨト

[Programok](#page-61-0) [Honlapok](#page-66-0) Könvvek

# Honlapok

- http://www.gamedev.net/ Cikkek, fórumok
- http://nehe.gamedev.net/ OpenGL *tutorial*-ok
- http://developer.nvidia.com/page/home.html Könyvek, cikkek, leírások, SDK-k
- http://portal.acm.org/portal.cfm Tudományos cikk adatbázis, nem csak grafikáról (A cikkek csak egyetemi hálózatból tölthetők le)

イロト イ押 トイヨ トイヨト

<span id="page-69-0"></span>Þ

[Programok](#page-61-0) [Honlapok](#page-66-0) Könvvek

# Ajánlott irodalom

Szirmay-Kalos L., Antal Gy., Csonka F. *Haromdimenzi ´ os grafika, anim ´ aci ´ o´ es j ´ at´ ekfejleszt ´ es´* . ComputerBooks, 2003.

Szirmay-Kalos L. *Számítógépes grafika.* ComputerBooks, 1999.

![](_page_70_Picture_5.jpeg)

**Nyisztor K.** 

*Shaderprogramozas - Grafika ´ es j ´ at´ ekprogramoz ´ as´ DirectX-szel* Szak Kiadó, 2009

![](_page_70_Picture_8.jpeg)

**P.** Martz.

*OpenGL roviden ¨* Kiskapu Kiadó, 2007

イロト イ押 トイヨ トイヨト

<span id="page-70-0"></span>Þ